# CS164

- 1) cs164.net/lottery by 6pm today
- 2) hear back via email tomorrow
- 3) if lotteried in
	- email will explain when/where to get signature for study card
	- email will explain what to do for next week (teams, homework, etc.)

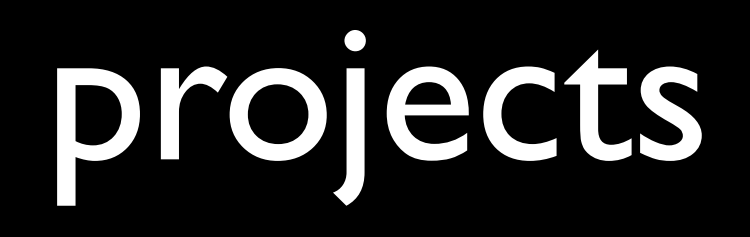

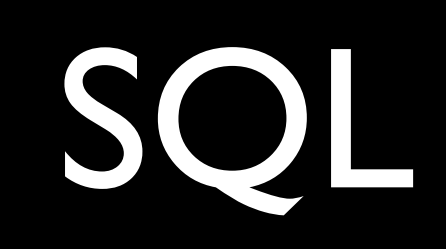

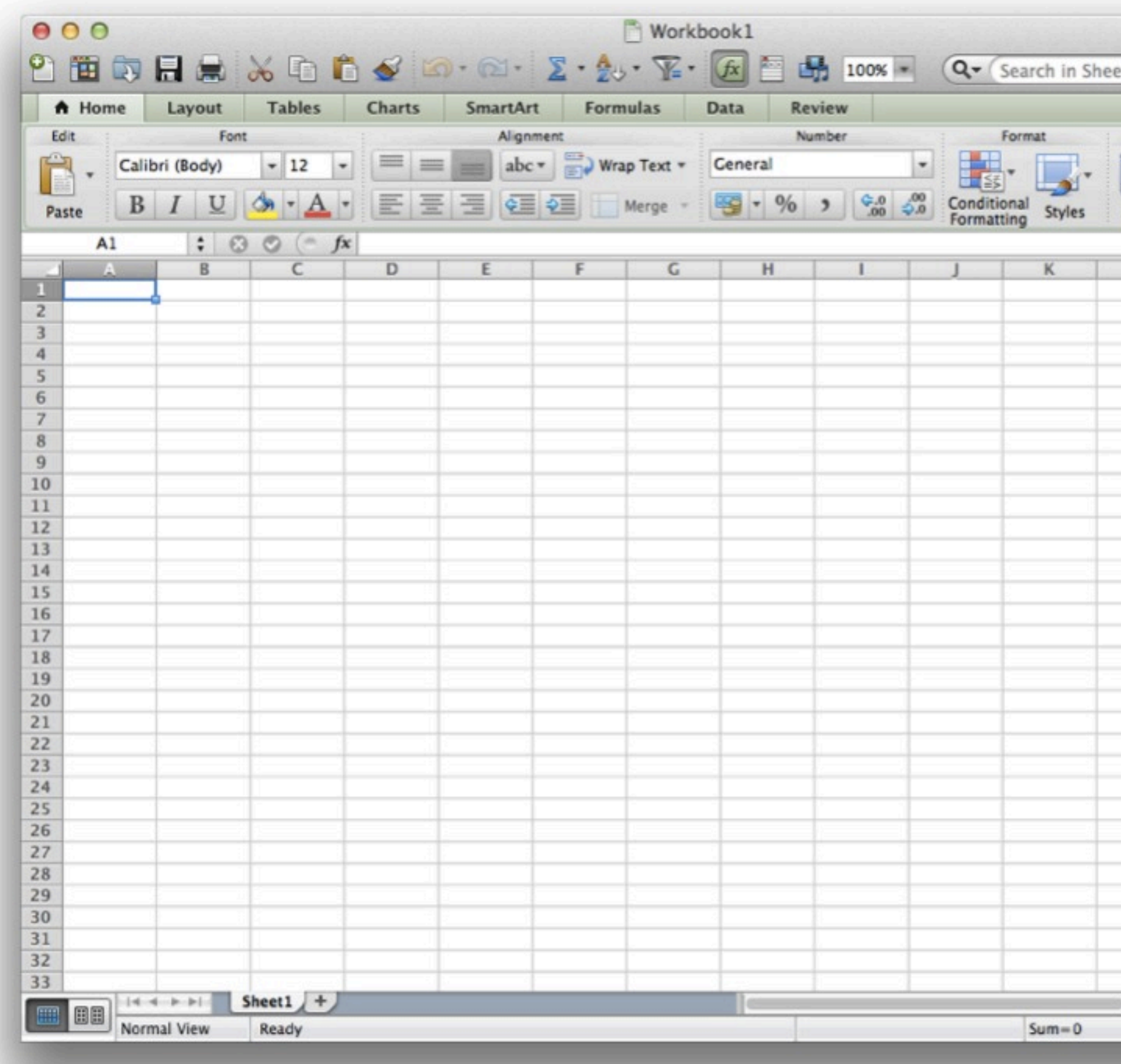

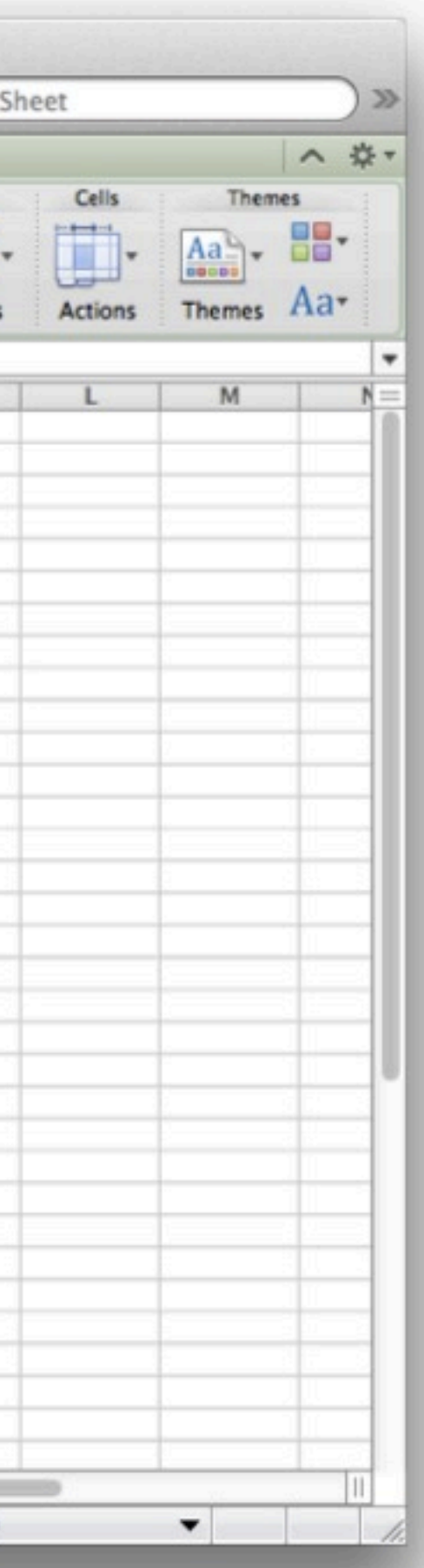

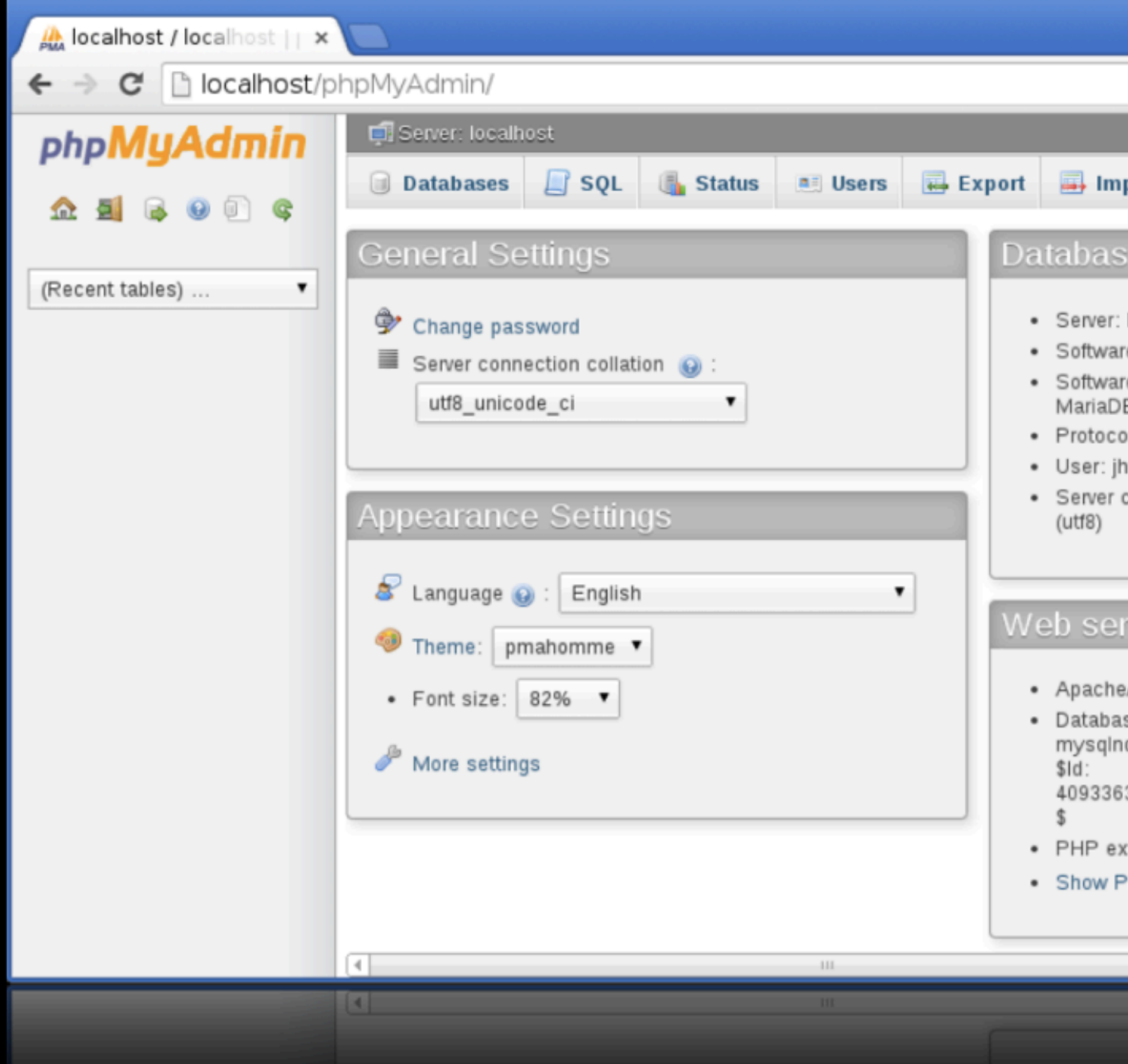

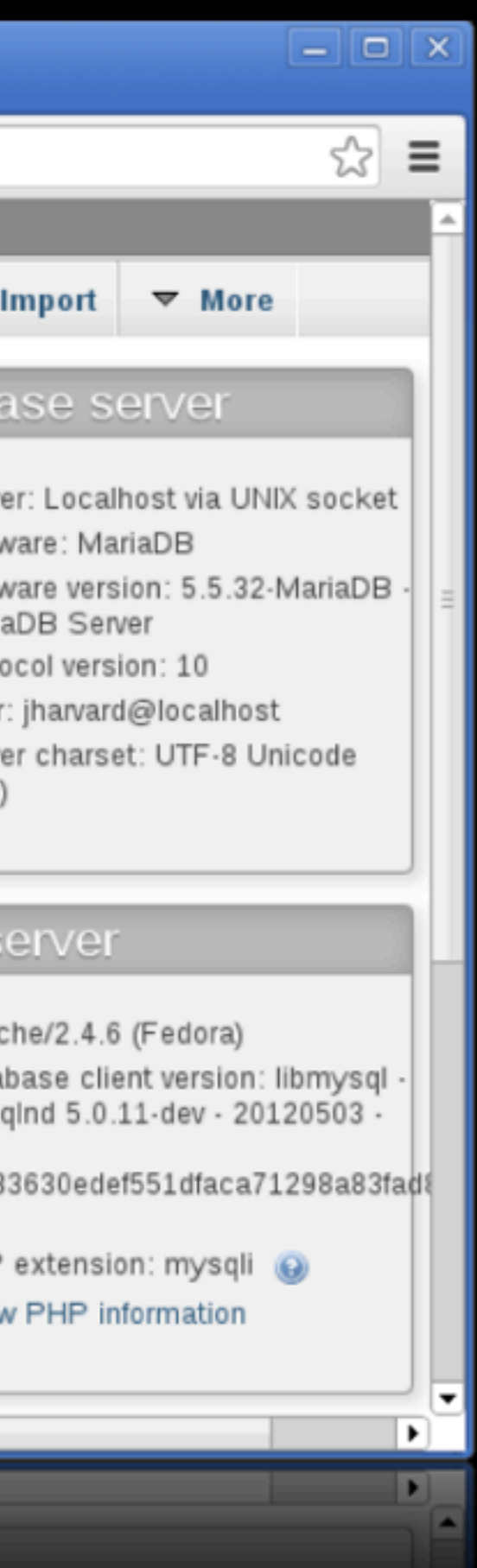

```
Terminal
File Edit View Terminal Tabs Help
jharvard@appliance (~): mysql -u jharvard -p
Enter password:
Welcome to the MariaDB monitor. Commands end with ; or \gtrsim g.
Your MariaDB connection id is 1021
Server version: 5.5.32-MariaDB MariaDB Server
Copyright (c) 2000, 2013, Oracle, Monty Program Ab and others.
Type 'help;' or '\h' for help. Type '\c' to clear the current input statement.
MariaDB [(none)] >
```
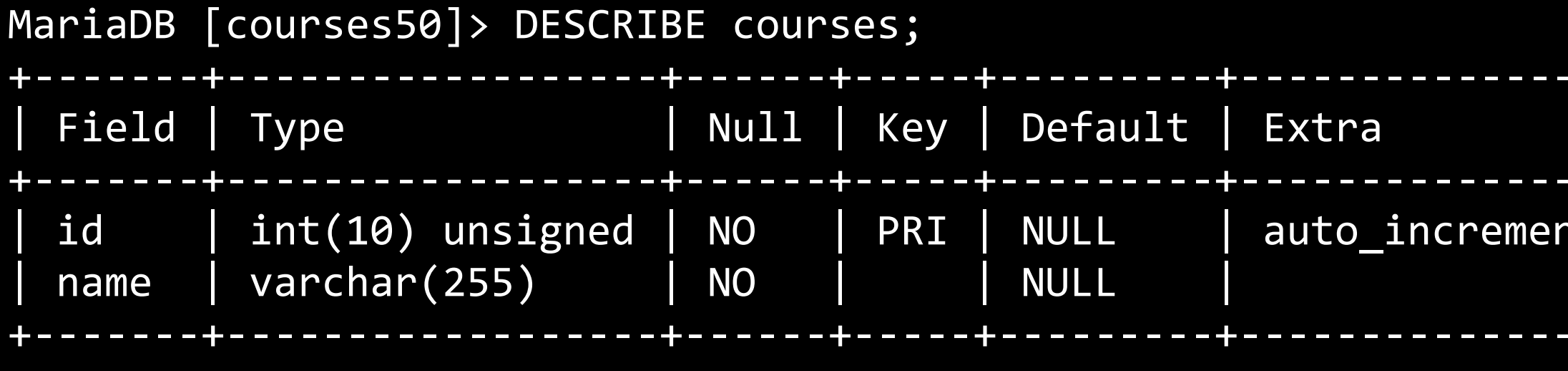

MariaDB [courses50]> DESCRIBE instructors; Key Field Null Default **Type** Extra id  $int(11)$ **NO** PRI **NULL** auto\_increment varchar(255) **NULL NO** name

MariaDB [courses50]> DESCRIBE course\_instructor; Field Null | Default | Type Extra Key | course\_id  $int(10)$  unsigned **NO MUL NULL**  $\text{instructor\_id}$  |  $\text{int}(10)$  unsigned NULL **NO** 

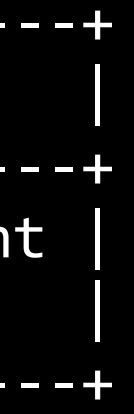

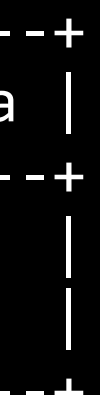

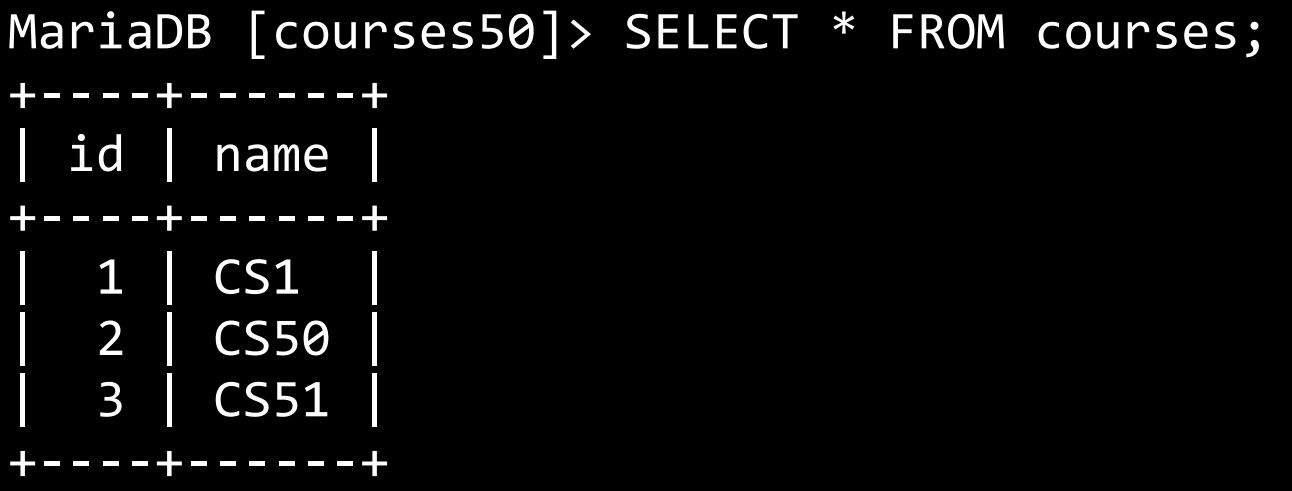

MariaDB [courses50]> SELECT \* FROM instructors; +----+---------+  $id$  | name +----+---------+ 1 | Leitner  $2 \mid$  Malan  $3$  | Tov +----+---------+

MariaDB [courses50]> SELECT \* FROM course\_instructor; +-----------+---------------+ course\_id | instructor\_id +-----------+---------------+ | 1 | 1 | | 2 | 2 | | 3 | 1 | | 3 | 3 | +-----------+---------------+

## MariaDB [courses50]> SELECT \* FROM courses -> JOIN course\_instructor ON courses.id = course\_instructor.course\_id -> JOIN instructors ON course\_instructor.instructor\_id = instructors.id; +----+------+-----------+---------------+----+---------+ id | name | course\_id | instructor\_id | id | name +----+------+-----------+---------------+----+---------+ 1 | CS1 | 1 | 1 | 1 | Leitner 3 | CS51 | 3 | 1 | 1 Leitner | 2 | CS50 | 2 | 2 | 2 | Malan | | 3 | CS51 | 3 | 3 | 3 | Tov |

+----+------+-----------+---------------+----+---------+

# indexes

- **PRIMARY**
- INDEX
- UNIQUE
- FULLTEXT

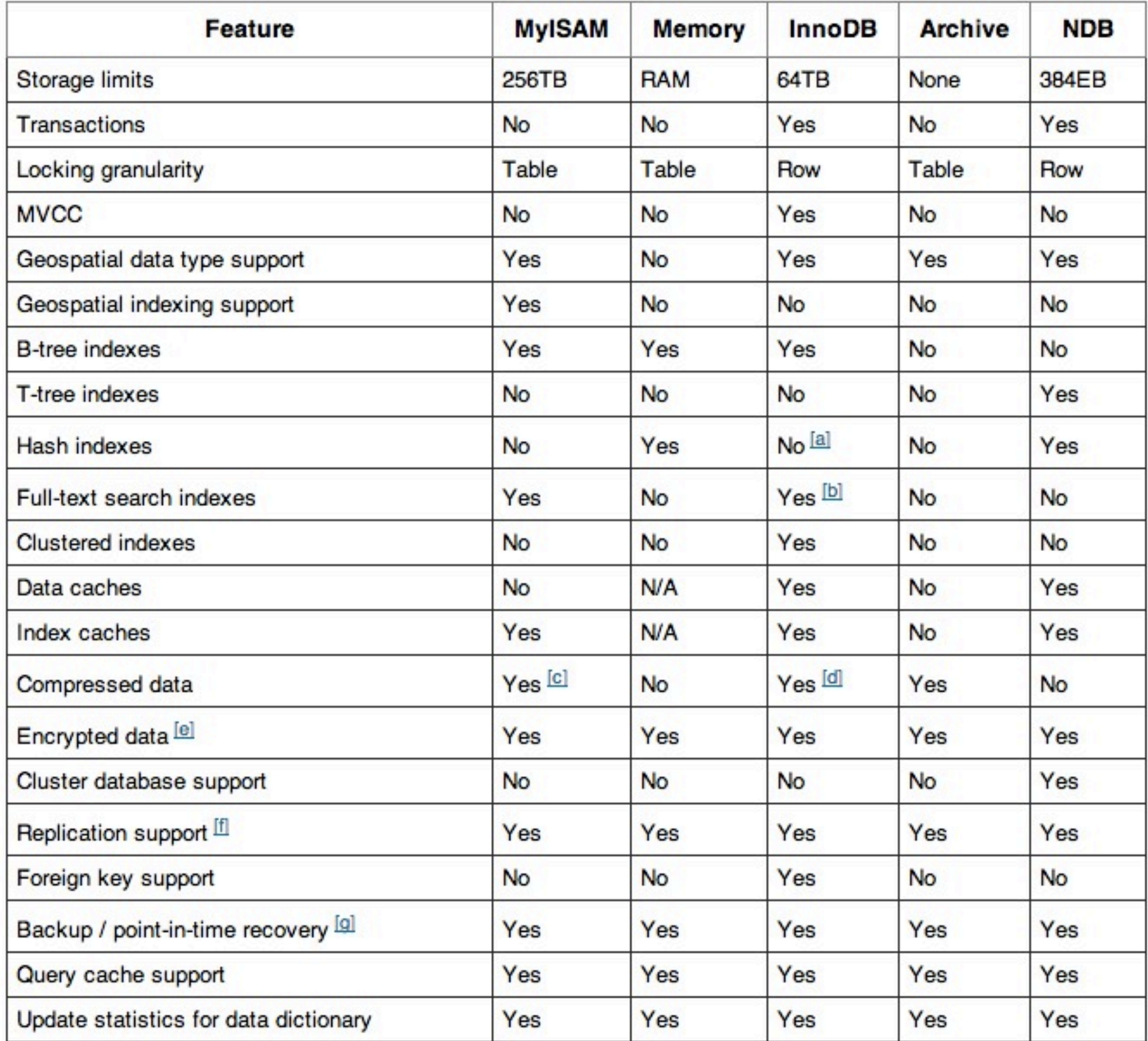

## Table 14.1. Storage Engines Feature Summary

# race conditions

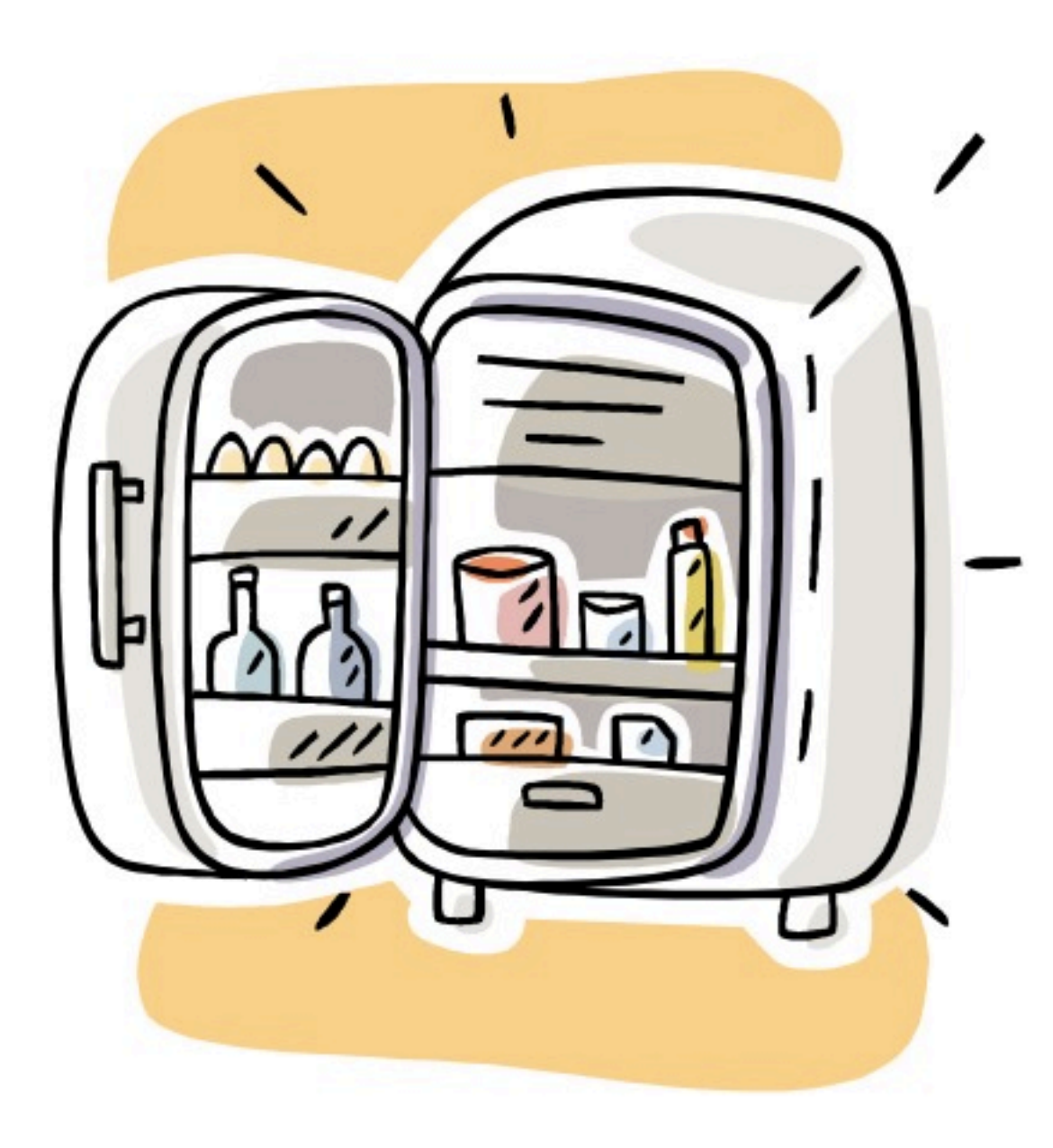

# atomicity

INSERT INTO table (id, symbol, shares) VALUES(7, 'DVN.V', 10) ON DUPLICATE KEY UPDATE shares = shares + VALUES(shares)

# locks

LOCK TABLES portfolio WRITE; SELECT balance FROM account WHERE number =  $2$ ; UPDATE account SET balance = 1500 WHERE number = 2; UNLOCK TABLES;

[dev.mysql.com](http://dev.mysql.com/)

## transactions

START TRANSACTION; UPDATE account SET balance = balance - 1000 WHERE number = 2; UPDATE account SET balance = balance + 1000 WHERE number = 1; COMMIT;

[dev.mysql.com](http://dev.mysql.com/)

## transactions

START TRANSACTION; UPDATE account SET balance = balance - 1000 WHERE number = 2; UPDATE account SET balance = balance + 1000 WHERE number = 1; SELECT balance FROM account WHERE number =  $2$ ; # suppose account #2 now has a negative balance ROLLBACK;

[dev.mysql.com](http://dev.mysql.com/)